# **CRESCENT PRINTING COMPANY Creating a PDF using InDesign CS2 (Mac)**

### Step 1:

 From the File menu select Adobe PDF Presets and choose Press Quality.

Select a location and name for your new PDF.

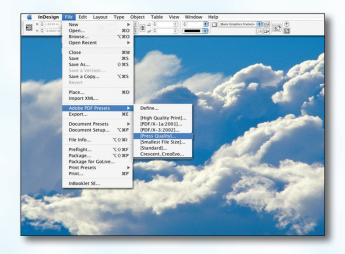

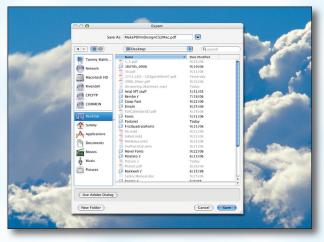

Step 2:

Step 3:

- You should now see a screen like the one on the right.
  - Select All for Pages.

Click Save.

- Be sure the box next to **Spreads** is *unchecked*.
- Leave Optimize for Fast Web View checked.
   Be sure the rest of the boxes in the Options section are unchecked.
- Be sure all the boxes in the **Include** section are *unchecked*.
- Disregard the **Compression** tab.
- NEXT, click the **Marks and Bleeds** tab on the left.

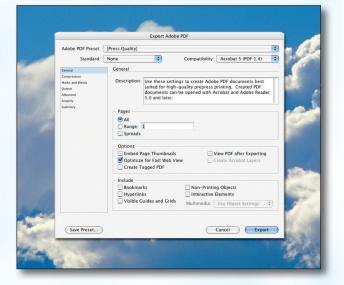

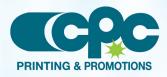

Creating a PDF using InDesign CS2 - Mac (1 of 2) September 06

# CRESCENT PRINTING COMPANY **Creating a PDF using InDesign CS2 (Mac)**

### Step 4:

- Check the box next to All Printer's Marks.
- Leave Type at Default and Weight at .25.
- Change **Offset** to **.125**.
- Do NOT check Use Document Bleed Settings.
- Select .25 in for a bleed on the Top, Bottom, Left, and **Right**.
- Do NOT check Include Slug Area.
- NEXT, click the **Output** tab on the left.

| Step 5: | • | Under Color, Color Conversion should be left at |
|---------|---|-------------------------------------------------|
|         |   | default of <b>Convert to Destination</b> .      |

- **Destination** should be left at default of Document CMYK - U.S. Web....
- Profile Inclusion Policy should read Don't Include Profiles.
- NEXT, click the **Advanced** tab on the left.

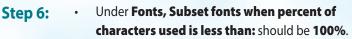

- **OPI** should have no boxes checked.
- Disregard the Security and Summary tabs.
- Click Export.
- When your PDF has finished saving, open it and view every page.

Your PDF will *print as it views*.

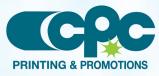

|                                                         | Bleed and Slug<br>Use Document Bleed Settings<br>Bleed: | t Bleed Settings                         |     |  |
|---------------------------------------------------------|---------------------------------------------------------|------------------------------------------|-----|--|
|                                                         | Top: ‡0.25 in<br>Bottom: ‡0.25 in                       | Inside: * 0.25 in<br>Outside: * 0.25 in  | -   |  |
|                                                         | Include Slug Area                                       |                                          | 5   |  |
|                                                         |                                                         |                                          |     |  |
| Save Preset                                             |                                                         | Cancel Export                            |     |  |
| 20                                                      |                                                         |                                          | 1   |  |
|                                                         |                                                         |                                          | G.  |  |
|                                                         | Export Adobe                                            | PDF                                      |     |  |
| Adobe PDF Preset:                                       | Export Adobe (<br>[Press Quality] (modified)            | PDF                                      |     |  |
| Adobe PDF Preset:<br>Standard:                          |                                                         | PDF<br>Compatibility: Acrobat 5 (PDF 1.4 | 100 |  |
|                                                         | [Press Quality] (modified)                              |                                          |     |  |
| Standard:<br>General<br>Compression                     | [Press Quality] (modified)                              |                                          |     |  |
| Standard:<br>General<br>Compression<br>Marks and Bleeds | [Press Quality] (modified)<br>None :<br>Output<br>Color | Compatibility: Acrobat 5 (PDF 1.4        |     |  |
| Standard:<br>General<br>Compression                     | [Press Quality] (modified) None Output                  | Compatibility: Acrobat 5 (PDF 1.4        |     |  |

Export Ad

lity: Acrobat 5 (PDF 1.4)

Default 🛟

0.25 pt

Adobe PDF Preset: [Press Quality] (modified)

Standard: N

| Standard:       None       Compatibility:       Acrobat 5 (PDF 1.4)         Convertion:       Convertion:       Convertion:       Convertion:         Marka and stacks:       Output:       Color Conversion:       Convert to Destination (Prese)         Anwead stacks:       Profile Inclusion Policy:       Don't Include Profiles       Profile Inclusion Policy:       Don't Include Profiles         Profile Inclusion Policy:       Don't Include Profiles       P       Policy Include Profiles       P         POF/X       Output Condition Name:       N/A       P       Output Condition Identifier:       N/A         Output Condition Identifier:       N/A       Policy extension:       Conversion:       Conver | Adobe PDF Preset: | [Press Quality] (modified)  |                                                                 |                                                                 |  |  |
|----------------------------------------------------------------------------------------------------|-------------------|-----------------------------|-----------------------------------------------------------------|-----------------------------------------------------------------|--|--|
| Color Conversion: Convert to Destination (Press                                                                                                    | Standard:         | None                        | •                                                               | Compatibility: Acrobat 5 (PDF 1.4)                              |  |  |
| Marks and Breed       Color Conversion:       Convert to Destination (Prese                                                                                                    |                   |                             |                                                                 |                                                                 |  |  |
| Source Version Policy: Oon't include Ponies • • • • • • • • • • • • • • • • • • •                                                                                                    |                   | Color                       | Color Conversion:                                               | Convert to Destination (Prese                                   |  |  |
| Summary  Summary  PDF /X  Output Condition Marme: N/A  Output Condition Marme: N/A  Output Condition Marme: N/A  Output Condition Marme: N/A  Compared Condition Marme: N/A  Description  Conv will be commended a profile part name objects fusch as line and or hypel are not converted, as in that other methoded are preserved.                                                                                                    | Advanced          |                             |                                                                 |                                                                 |  |  |
| PDF/X Output Intent Profile Name: N/A Output Condition Name: N/A Output Condition Mame: N/A Output Condition Mame: N/A Output Condition Mame: N/A Description Description Colors will be commended by the destantiant profile space only if they have embedded profiles that differ Colors will be commended profiles and name abjects task as line at or tapel are not commended, so that color mambers are preserved.                                                                                                    |                   | Prot                        | the inclusion Policy:                                           | Don't include Profiles                                          |  |  |
| Output Intent Profile Name:         N/A         ‡           Output Condition Name:         N/A         ‡           Output Condition Name:         N/A         *           Output Condition Name:         N/A         *           Output Condition Name:         *         *           Output Condition Name:         *         *           Output Condition Name:         *<                                                                                                    |                   | Simula                      | te Overprint                                                    | Ink Manager                                                     |  |  |
| Output Condition Name: N/A Output Condition Mame: N/A Registry Name: N/A Registry Name: N/A  Description Color, will be converted to the destination predict space only if they have embedded puelles that differ from the destination poeting or if they are predicted as a fire at it types are not converted, so that color autibuts are preserved.                                                                                                    |                   | PDF/X                       |                                                                 |                                                                 |  |  |
| Output Condition Identifier: N/A<br>Registry Name: N/A<br>Description<br>Color will be converted to the destination profile space only if they have embedded profiles that differ<br>from the destination profile or if they call color and the interactional profile (CORK, or via versa).<br>Color objects uninor embedded profile and name objects such as line at if type are not conversed,<br>and and color anothers are preserved.                                                                                                    |                   |                             |                                                                 |                                                                 |  |  |
| Registry Name: N/A  Description Colors will be converted to the destaution profile space only if they have embedded profiles that offer from the destaution profile or fifty and Calculars and the destautions profile (CMK), or id we wrat. Color objects without embedded profiles and name objects touch as line at if type are not converted, so that dout manners are preserved.                                                                                                    |                   |                             |                                                                 |                                                                 |  |  |
| Colors will be connered to the destination profile space only if they have embedded purifies the other<br>from the destination profile for if they are RC colors and the destination profiles. Charles are view areas.<br>Color objects without embedded profiles and native objects basis as line at at types are not converted,<br>as that could matteries are presented.                                                                                                    |                   | Outp                        |                                                                 |                                                                 |  |  |
| from the destantion police (or of they are ACE colors and the destination police acCMC, or vice available<br>Color objects whole mobiled objects listed and native objects (such as line at or type) are not converted,<br>so that color numbers are preserved.                                                                                                    |                   | - Description               |                                                                 |                                                                 |  |  |
| Save Preset Cancel Export                                                                                                    |                   | from the de<br>Color object | atination profile (or if they ar<br>s without embedded profiles | e RGB colors and the destination profile is CMYK, or vice versa |  |  |
| Save Preset Cancel Export                                                                                                    |                   |                             |                                                                 |                                                                 |  |  |
|                                                                                                    | Save Preset       |                             |                                                                 | Cancel Export                                                   |  |  |

| Adobe PDF Preset:                                                                       | [Press Quality]                                                                                                    |  |  |  |
|-----------------------------------------------------------------------------------------|----------------------------------------------------------------------------------------------------|--|--|--|
| Standard:                                                                               | None Compatibility: Acrobat 5 (PDF 1.4)                                                                                                    |  |  |  |
| Control<br>Competition<br>Marka and Blocks<br>Ordpoil<br>Advanced<br>Society<br>Summary | Advanced Fonts Subset fonts when percent of characters used is less than: 100% All fons with appropriate permission line will be embedded. OPI Onti for OPI: EPS POF Bitmap Images Transparency Flattener Preset: [Medium Resolution] Games Spread Overrides Job Definition Format (DP) Create JDF File Using Acrobat Frames Addres device: 78 modestand to be installed. Obecking this option automatically Statement Addres device: 78 modestand to be installed. Obecking this option automatically |  |  |  |
| Save Preset                                                                             | Cancel                                                                                                    |  |  |  |

Creating a PDF using InDesign CS2 - Mac (2 of 2) September 06